## PA-J580 V<sub>1.3</sub>

History

V1.1 update VFD Utility and User Manual M2.

V1.2 update resistive touch driver.

V1.3 update RFID driver

2023/05/05

# DRIVER DISC content

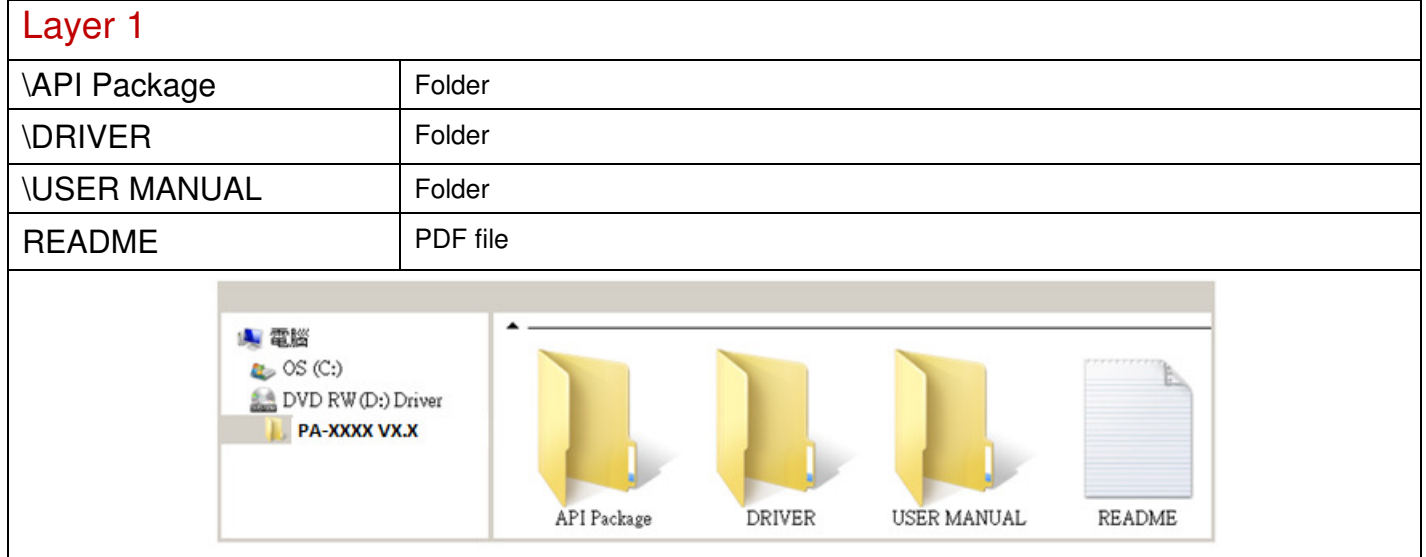

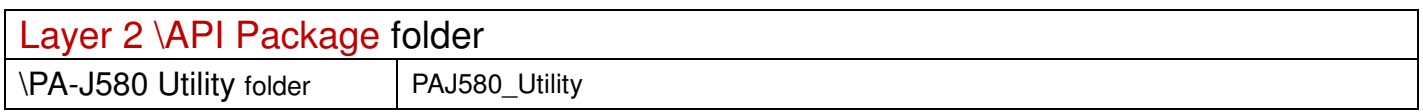

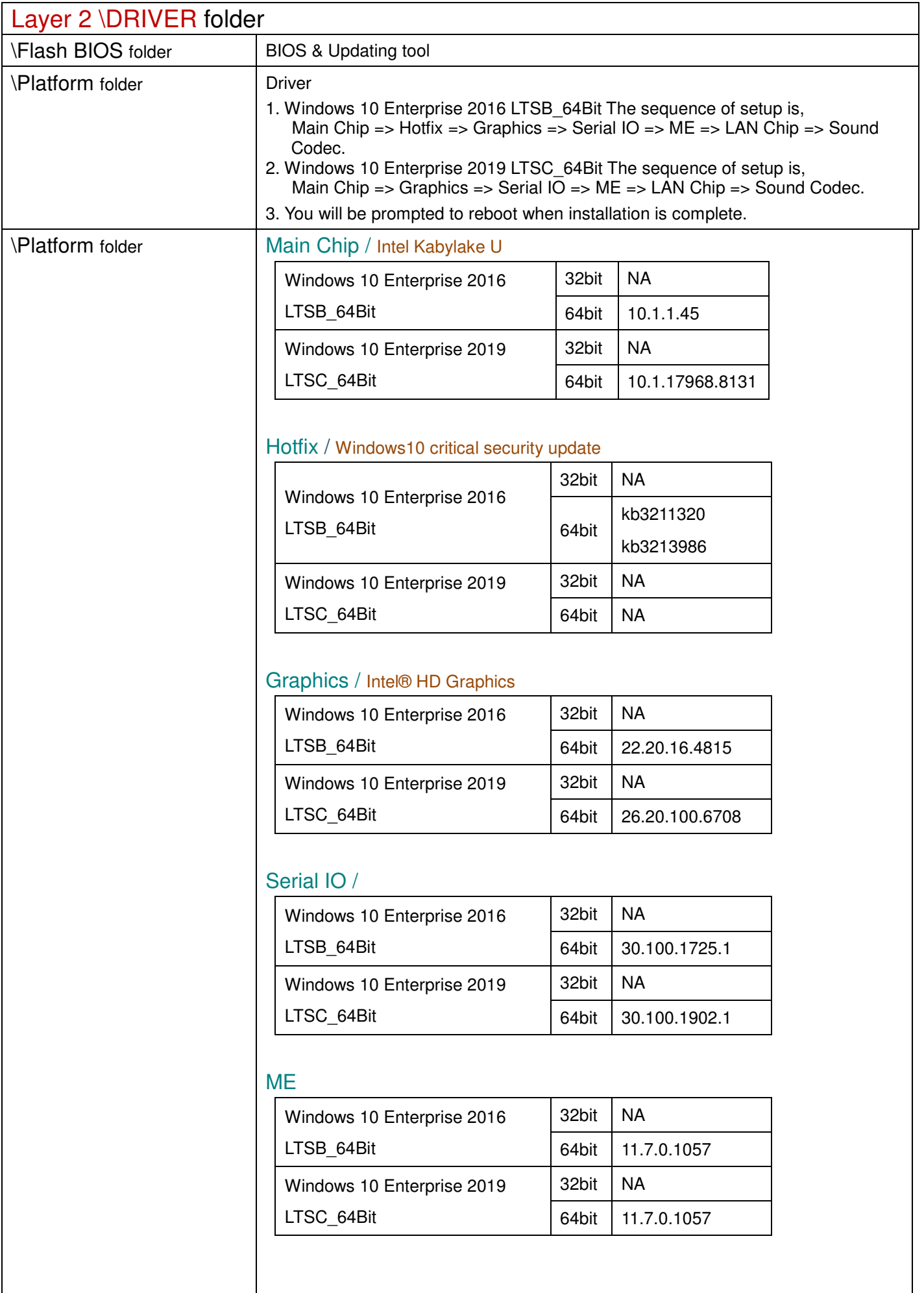

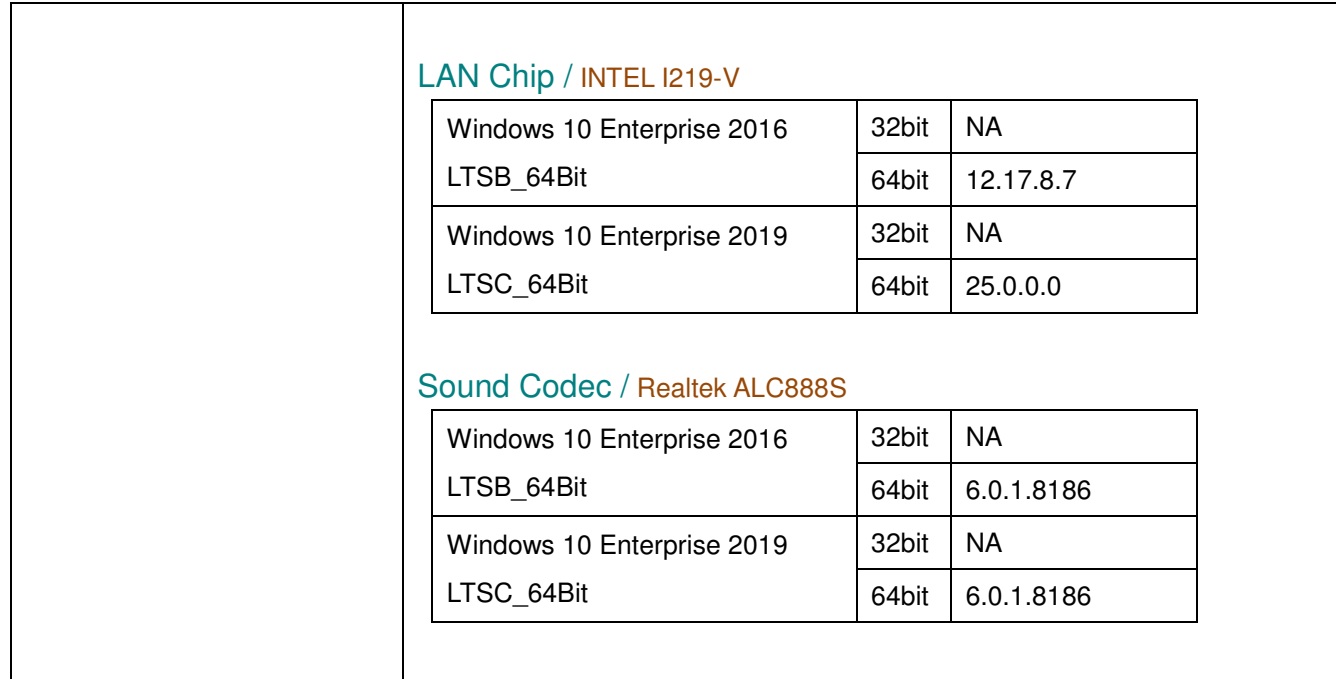

### \Device folder VFD /

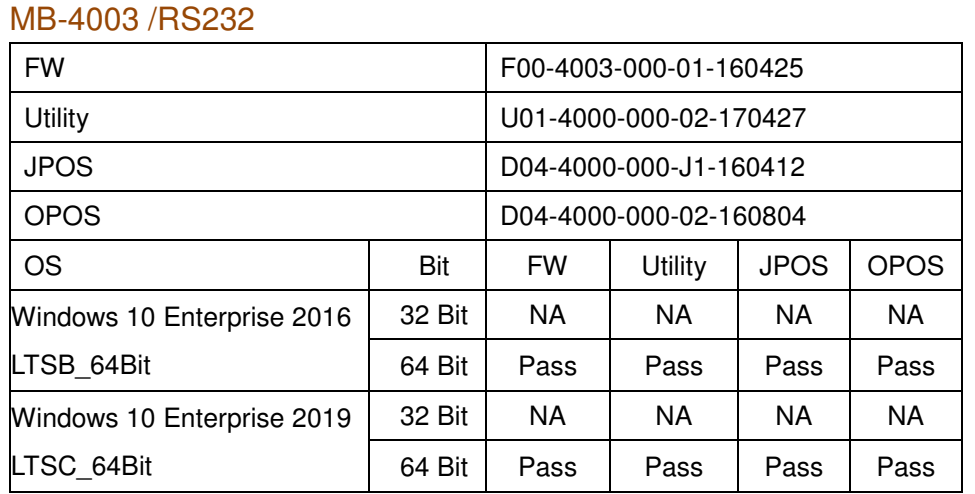

#### LD730\_LM930 / USB

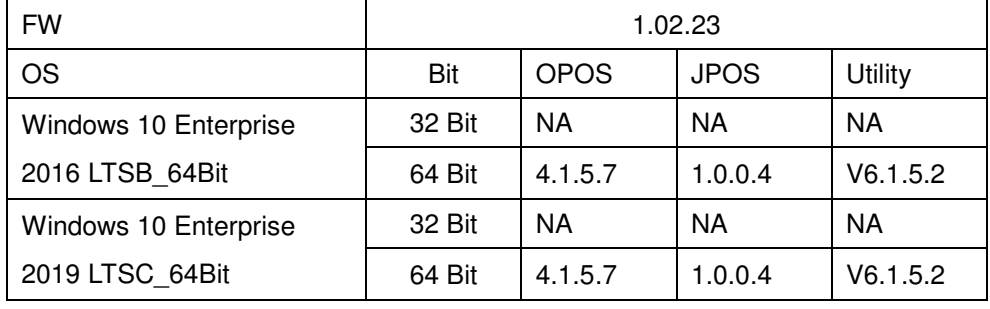

\*\*\*\* Third party trademarks or brand names are the property of their owners.\*\*\*\*

## IBUTTON /

### IBT300A /USB/RS232

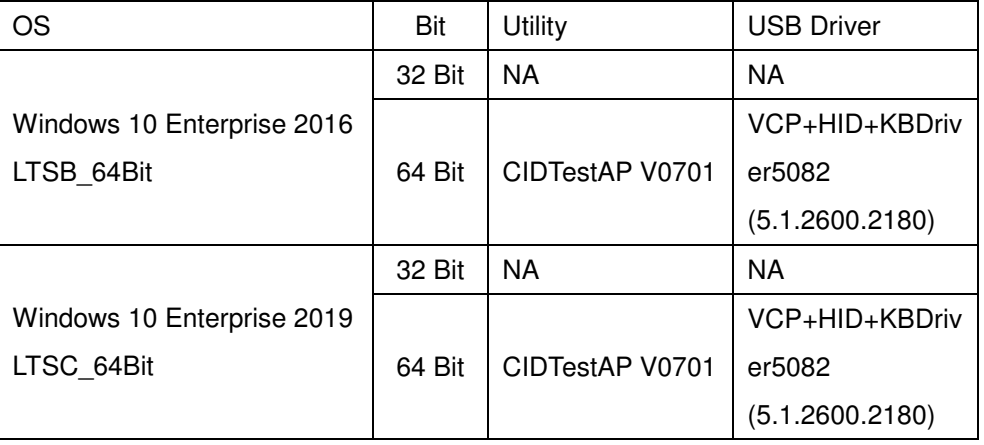

#### \Device folder MSR /

#### IDTECH DHA-5492-NC / USB

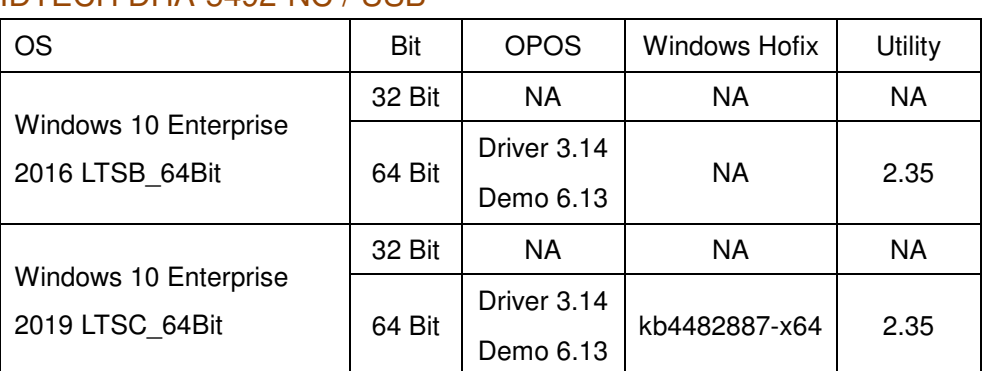

#### Finger Printer /

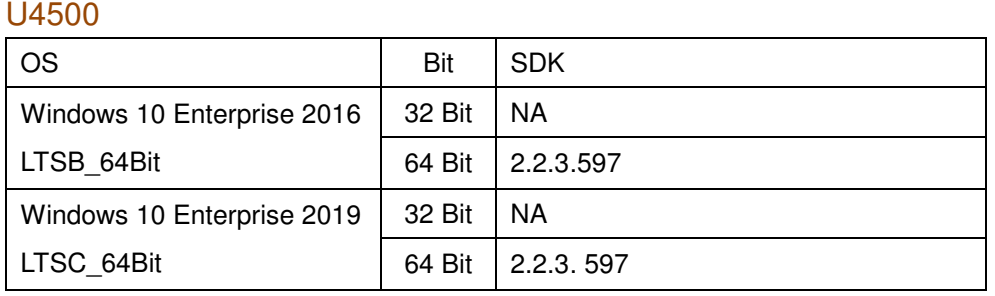

#### RFID /

#### MF320R-FH / MF320U-FH / RF320HK-PT1 USB / RS-232

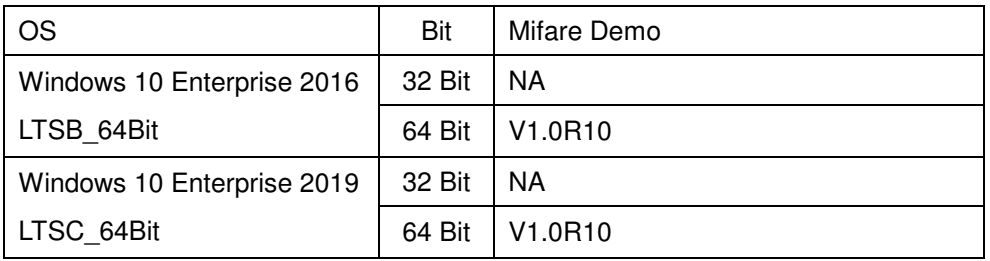

#### MF320U-PT USB / RS-232

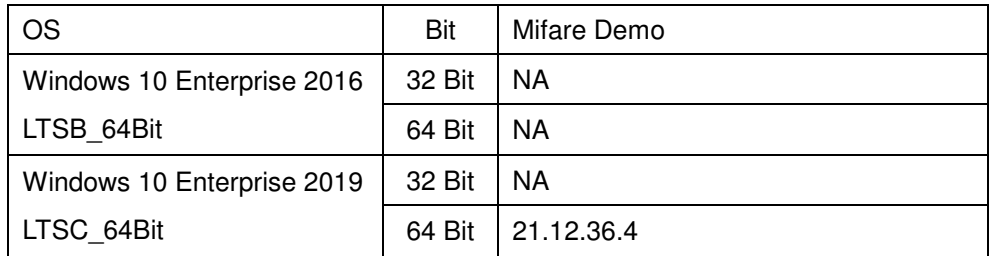

#### WiFi /

#### Intel AC 8265NGW\_Wi-Fi+Bluetooth 4.2

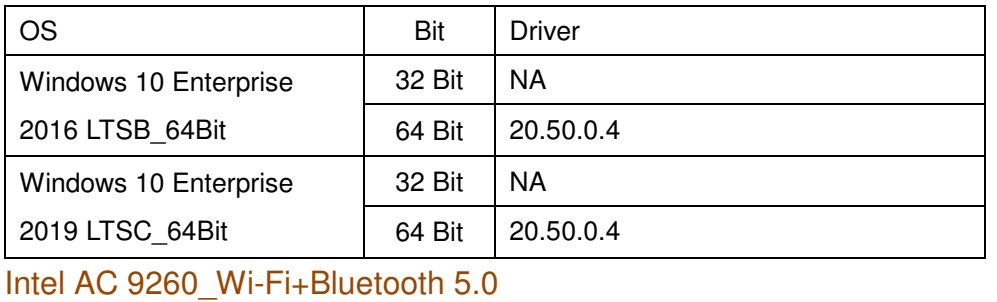

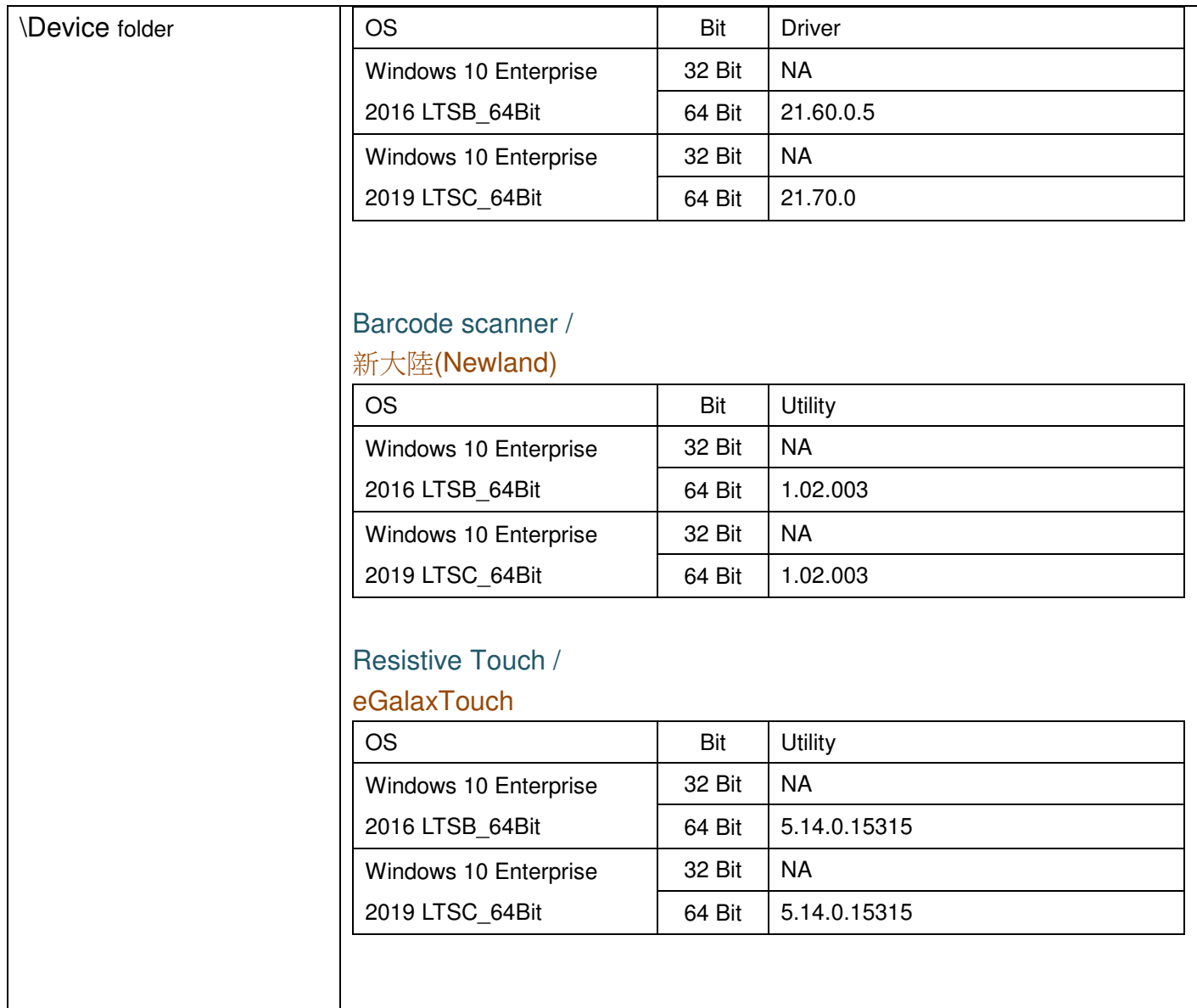

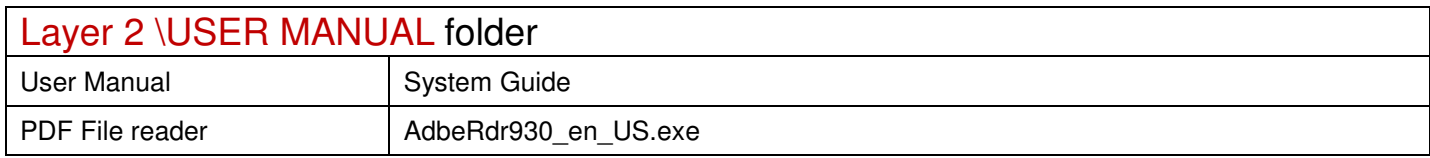